## OpenCV 3.x with Python By Example - (Paperback)

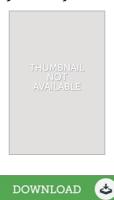

## **Book Review**

Complete guide! Its such a good go through. It is rally fascinating through reading period of time. Its been written in an extremely basic way and is particularly only after i finished reading through this publication through which really changed me, change the way i really believe. (Mrs. Macy Stehr)

**OPENCV 3.X WITH PYTHON BY EXAMPLE - (PAPERBACK)** - To read **OpenCV 3.x with Python By Example - (Paperback)** PDF, you should refer to the link below and save the ebook or gain access to other information that are have conjunction with OpenCV 3.x with Python By Example - (Paperback) ebook.

## » Download OpenCV 3.x with Python By Example - (Paperback) PDF «

Our professional services was released using a aspire to work as a total on the internet electronic digital collection that gives entry to multitude of PDF publication collection. You could find many different types of e-book and other literatures from our papers data source. Distinct popular subjects that distributed on our catalog are trending books, answer key, assessment test question and solution, guide sample, exercise information, quiz trial, customer guide, owner's guidance, assistance instructions, maintenance handbook, and so forth.

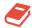

All e-book all privileges stay with the experts, and downloads come as-is. We've ebooks for every single matter readily available for download. We likewise have a great collection of pdfs for individuals including educational colleges textbooks, faculty publications, children books which may support your child to get a college degree or during university lessons. Feel free to join up to own entry to among the largest variety of free e-books. Subscribe today!